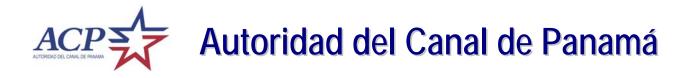

# **Tender Online System**

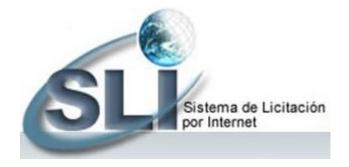

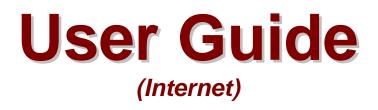

Version 4.0 - February 2009

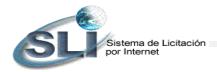

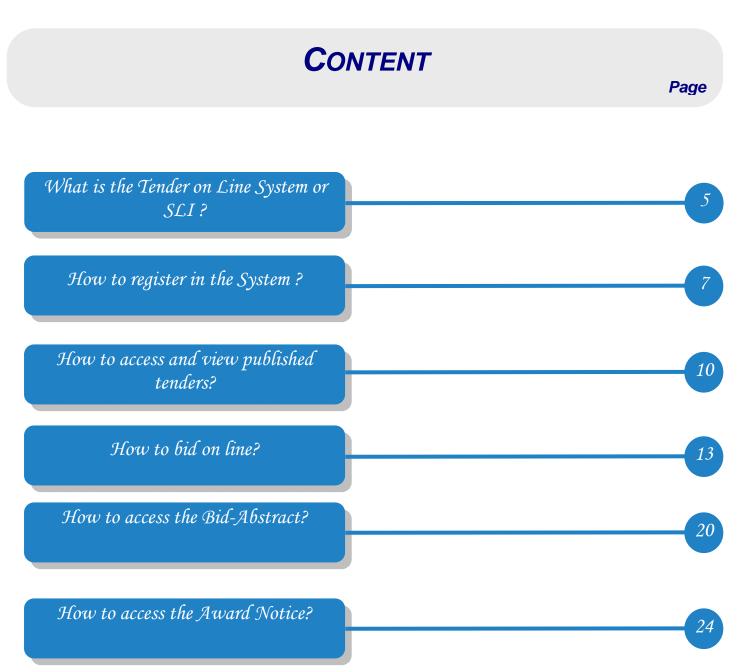

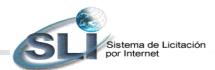

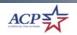

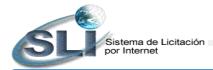

# What is the Tender on Line System or SLI?

The **Tender Online System** (SLI) is a tool developed on web technology to assist the Panama Canal Authority (ACP) procurement system in the tendering process through the use of Internet. The system publicizes the procurement tenders in all its phases, allows your submittal of tenders and makes easy your participation in our procurements. The SLI consists of two options in Internet: Tenders Online and Bidders Registry.

The **Tenders Online** option allows you to submit a bid and learn the results, including the content of contracts and purchase orders awarded. The **Bidders Registry** option allows you to register in the system. It is necessary for you to register in the system in order to submit your bid.

Additionally, it is very important for you to identify the categories at time of registration because the system will automatically send you an e-mail notification upon publication of new procurements and amendments for the categories requested.

**Tender Type** Descripción The Bid Opening is public and it is automatically done through the system. The bids are submitted and received through the Internet, and become of public knowledge at the time set for tender opening. Contract award will be made to the tenderer with the lowest price that **Publica** complies with all terms and conditions of the tender documents. Please refer to Article 75 of (Public) the ACP Contracting Regulation. The Bid Opening is public and is done in the presence of the public at the location indicated Publica in the tender documents. Bids are not submitted through the Internet, but physically at the Presencial indicated location. To publish the bids in Internet, the contracting officer will register the bids (Presential in the system at the conclusion of tender openings. Contract award will be made to the Public Bid tenderer with the lowest price that complies with all terms and conditions of the tender Opening) documents. Please refer to Article 75 of the ACP Contracting Regulation. The Bid Opening is not public, rather done in the presence of ACP authorized personnel. Negociada Bids may be submitted through the Internet or by other means authorized by the tender documents. The bid abstract is published after contract award. Please refer to Articles 76 (Negotiated) and 77 of the ACP Acquisition Regulation. Micro Compra The Bid Opening is not public, rather done in the presence of ACP authorized personnel. (Small Bids are submitted through the Internet. The bid abstract is published after contract award. Purchase) Please refer to Article 50 of the ACP Acquisition Regulation.

The system identifies the following tender types:

ACP

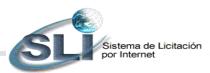

The phases, in which a tendering process is, are identified by the status of the tender as follows:

| Steps / Status              | Description                                                                                                    |
|-----------------------------|----------------------------------------------------------------------------------------------------|
| Announcement                | The tender is publicized. During this phase you may submit your bid. Tenders remain open under this status, until the date and hour set for receipt of bid ends or the tender is <b>Cancelled Before Opening</b> .                                                                                                    |
| Cancelled Before<br>Opening | The tender was cancelled. Cancellation is only possible before tender openings.<br>Cancelled tenders remain published for several days.                                                                                                    |
| Evaluation                  | Review and evaluation of bids received in response to the announcement. This phase<br>begins with the receipt of bids and ends with contract award or when the tender is<br>cancelled or amended after opening. During this phase for Public Tenders, the bid<br>abstract and bids can be accessed in Internet. For Presential Public Bid OpeningTenders,<br>to publish the bids in Internet, the contracting officer will register the bids in the system at<br>the conclusion of bid openings. |
| Cancelled After<br>Opening  | The tender was cancelled after opening. Cancelled tenders remain published for several days.                                                                                                    |
| Amended                     | The negotiated solicitation was amended after opening. The selection process is resumed under a new solicitation number.                                                                                                    |
| Awarded                     | Contract award has been made to one or several awardees, in case of multiple awards.<br>You can access through the system the content of the purchase order or contract. The<br>tender, bid abstract and contracts awarded will remain published for several days.                                                                                                    |

Tenders may be **Public, Negotiated or Small Purchase Procurements**. For further description of tendering processes, please refer to the **ACP Acquisition Regulation**.

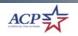

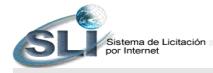

# How to register in the System?

Before you can submit a tender through the SLI, you shall register and complete the Bidders Registry. This registry is free of charge for the tenderer. All registrants will be held responsible for the information submitted. You are responsible for the safeguard of your identification code (ID) and password. If you forgot your password, please register again.

The **tenderer** is <u>the person or user who creates the entry in the system</u>, and who represents the company being registered. There may be more than one person or user authorized to bid on behalf of a single company.

The SLI will automatically use the information submitted at time of registration to complete the bid with company data. The information submitted can be updated at any time by accessing the **Registry Update** option.

## Steps for creating the bidder's registry

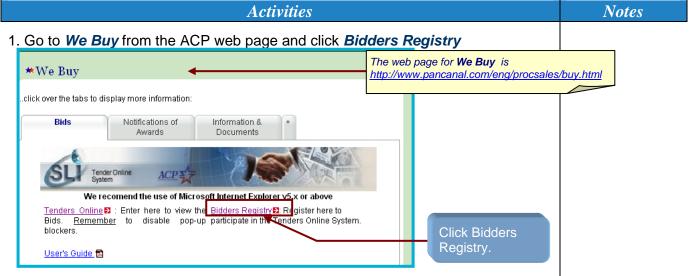

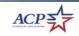

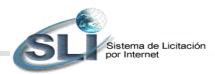

Steps for creating the bidder's registry

8

*Activities* Notes 2. From the Bidders Registry screen, click Register https://boquete.acp - 2.2 BIDDER REGISTER - Microsoft Internet Explorer SLI Tender Online System ACP **Bidders Registry** Official ACP Date/Time: 14-oct-2005/07:16:35 PM It is necessary for you to properly register in order to submit bids on line directly from the web page of tenders on line. When registering, you can also activate the notification service to receive by e-mail announcement of tenders by categories. This registry is free. Click Register. Register Registry Update 🔒 🥑 Internet ど Done 3. Read the Terms & Conditions and Click Accept. It is important that you read and accept https://boguete.acp - 2.1.1T BIDDER REGISTER: Terms and Conditions - Microsoft Internet Explorer - - 🛛 the terms and Contraction of the second SLI Tender Online ACP conditions before New Bidder Registry Official ACP Date/Time: 14-oct-2005/07:17:58 PM continuing. Registration of New Bidders - Terms & Conditions The offeror is the person or user who creates the entry in the system, and who represents the company being registered. There may be more than one person or user authorized to bid on behalf of a single company. Completion of the registration process implies an acceptance of the terms and conditions listed below. 1. All registrations will be held regronable for the information unbundled, which will be used by the ACPS Online Bolding System for conductation of the proposal information. This information is considered not confidential, and registration concerts to the disclosure of the information at the time proposals are made public. 2. The ACP shall not be held responsible for any information submitted to the Online Bolding System. 3. The Identification Code (III) and paraword shall be provided by the user. All users shall be responsible for securing the provided Identification Code and 5. Interiormation of our definite provide users with an e-mail notification option. The option will automatically send an e-mail notification upon publication of new procurements and amendments. Notifications will only be isrued for the categories requested by the user, and activations or cancellation of the service will be the responsibility of the user. The ACP will not be responsible for failure to issue requested notifications under any circumstances.
5. Acceptance of there terms and conditions mpker that the information submitted is accurate. The ACP reserves the right to verify all information rubmitted to the Online Bidding System, and reserves the right to unalterally remove from the system any companies or persons who volate any of the conditions listed herein. Click Accept Accept Cancel 🔒 🔮 Internet

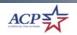

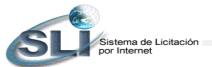

Steps for creating the bidder's registry

*Activities* 

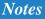

4. Fill out the registry and click Save. The notification service will automatically send SU = an e-mail notification New Bidder Regist () required information Official ACP Date/Time: 10-feb-2009/07:29:41 AM upon publication of Enter your new procurements Identification\* and amendments. Password Password. Input the Notifications will only Verification information for the be issued for the person responsible Responsible Name for the registry. categories requested Area Code - Telephon E-mail Address" by the user, and Company Information activation or For Panar Address' Legal Name: cancellation of the RU.C.: Fill out the Company No. Patronal (SS): service will be the Web Address responsibility of the City': State: Zip Code Province user. Country': Fax' Categories of Products Offered Select the principal categories that your 1. 8. company offers 9. Active, if you want, the Observation: Notification Service for Published Tenders: Active Service: YES Once this service have been activated, you will receive an E-mail advising you each time a tender is published pertaining to the categories you have selected. **CAPTCHA** validation continue, please type the text that is displayed in the box SDEAPS See 🚽 **Click Save** ..... CERCENTER C Etheritation Statements Statements anter destas -----5. The system will issue a message indicating that the information was saved in the data base. Microsoft Internet Explorer Register was saved OK

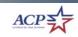

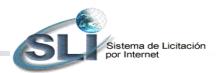

# *How to access and view published tenders for your participation?*

## Steps for accessing tenders and its contends

| Activities                                                                                                    | Notes   |
|----------------------------------------------------------------------------------------------------|---------|
| 1. Go to We Buy from the ACP web page and click Tenders Online                                                                                                    |         |
| *We Buy The web page for <b>We Buy</b> is <u>http://www.pancanal.com/eng/procsales/b</u>                                                                                                    | uy.html |
| click over the tabs to display more information:                                                                                                    |         |
| Bids Notifications of Information & +<br>Awards Documents                                                                                                    |         |
| Tender Online<br>System ACP                                                                                                    |         |
| We recommend the use of Microsoft Internet Explorer v5.x or above<br><u>Tenders Online</u> Enter here to view the <u>Bidders Registry</u> E: Register here to<br>Bids. <u>Rememser</u> to disable pop-up participate in the Tenders Online System.<br>blockers.<br>Click Tenders                                                                                                    |         |
| User's Guide                                                                                                    |         |
| 2. The search can be done by selecting an option (category and status) or the tender number. Select the option status ANNOUNCEMENT or type the tender number and click Display Results.          Image: Announcement in the image: Announcement in the image: Announce |         |
| Display Results Click Display Results                                                                                                    |         |
|                                                                                                    |         |

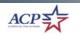

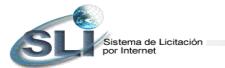

11

Steps for accessing tenders and its contends

|                                                                                                    | Activities                                                                                                    | Notes                                                         |
|----------------------------------------------------------------------------------------------------|----------------------------------------------------------------------------------------------------|---------------------------------------------------------------|
| <ol> <li>If the search w</li> </ol>                                                                                                    | as by Condition, click the <b>tender number</b> you w                                                                                                    | ish to view.                                                  |
| 🗟 https://boquete.acp - 2.1.2 REQ's In Proc<br>🚫 Bock - 🚫 - 💌 😰 🕎 🔎 Se                                                                                                    | ns - Microsoft Internet Explorer C C C X                                                                                                    |                                                               |
|                                                                                                    | Herr Toober Lipdes                                                                                                    |                                                               |
| SUL Tender Online ACP                                                                                                    | Official ACP Date/Time: 14-oct-2005/06:04:39 PM                                                                                                    |                                                               |
| Status: Announcement                                                                                                    | ntion Due Purchase Date of Last Amendment Type of                                                                                                    |                                                               |
| Number General Descr<br>PR-258735 SERVICIO<br>48210 MANTENMENTO DE<br>CENTRALES DE                                                                                                    | Date/Time Office Duyer Revision # Tender<br>S DE NURADES 17-oct/2005 ADM DE OBALDIA<br>NURADES 17-oct/2005 ADM                                                                                                    | Tondor Number                                                 |
| 48779 PRUEBA DEL SERVIC<br>NOTIFICACION                                                                                                    |                                                                                                    | Tender Number                                                 |
| 48545 RFQ 3                                                                                                    | 06-oct-2006 FMC_LEE AH KAI, 06-oct-2005 Negociada                                                                                                    |                                                               |
|                                                                                                    | Contraction of the second second seco                                                                                                    |                                                               |
|                                                                                                    | Copyright © 1990-2003 Panama Canal Authority. All rights reserved.                                                                                                    |                                                               |
| (c) Done                                                                                                    | a 🖉 🖉 Externet.                                                                                                    |                                                               |
|                                                                                                    |                                                                                                    |                                                               |
| Check the tend                                                                                                    | der and links, and if you want click print.                                                                                                    |                                                               |
| SU Tender Online ACP                                                                                                    |                                                                                                    | er number and<br>endment                                      |
| SLI System ACR                                                                                                    | Official ACP Date/Time: 21-dec-2006/11:18:23 AM                                                                                                    |                                                               |
| Tender Number: 60301                                                                                                    |                                                                                                    |                                                               |
| General Description: LANCHAS PARA                                                                                                    | LAS DIVISIONES DE RECURSOS DE TRÁNSITO Y LA DE DRAGADO                                                                                                    | der Type and<br>ess status                                    |
| SEÑALIZACIÓN Y GRÚAS.<br>Due Date: 11-jan-2007<br>Due Time: 1:00PM                                                                                                    | LAS DIVISIONES DE RECURSOS DE TRÁNSITO Y LA DE DRAGADO, Announcement<br>Alternate Manner to Respond:<br>Freight Terms: PAGADO POR CONTRATISTA                                                                                                    | der Type and<br>ess status                                    |
| SEÑALIZACIÓN Y GRÚAS.<br>Due Date: 11-jan-2007<br>Due Time: 1:00PM<br>Purchase Office: ADM CONTRA<br>Buyer: DE OBALDIA<br>E-mail: NOBALDIA/02F                                                                                                    | LAS DIVISIONES DE RECURSOS DE TRÂNSITO Y LA DE DRAGADO, Announcement<br>Alternate Manner to Respond:<br>Freight Terms: PAGADO POR CONTRATISTA<br>Delivery Terms: DDU PANAMA<br>ANTINELLI, INCRMALINES Shipment Via:<br>ANCANAL.COM Payment Terms: NETO 30 DIAS DUE DA                                                                                                    |                                                               |
| SEÑALZACIÓN Y GRÚAS.<br>Due Date: 11-jan-2007<br>Due Time: 1:00PM<br>Purchase.Office: DORALDIA<br>Buyer: DORALDIA<br>Dete of Last Revision: 19-dec-2008<br>Tender.Parts 18.2<br>Tender.Parts 3.8.4                                                                                                    | LAS DIVISIONES DE RECURSOS DE TRÂNSITO Y LA DE DRAGADO, Announcement<br>Alternate Manner to Respond:<br>Freight Terms: PAGADO POR CONTRATISTA<br>Delivery Terms: DDU PANAMA<br>AARTINELLI, NORMALINES Shipment Via:<br>ANCANAL COM Payment Terms: NETO 30 DIAS<br>Ship To:<br>VER DIRECCION DETALLADA<br>EN EL DOCUMENTO                                                                                                    | ess status                                                    |
| SEÑALZACIÓN Y GRUAS.<br>Due Date:<br>100PM<br>Purchase Office:<br>80yer:<br>De OBALDIA<br>E-mail:<br>E-mail:<br>E-mail:<br>E-mail:<br>E-mail:<br>E-mail:<br>E-mail:<br>E-mail:<br>E-mail:<br>E-mail:<br>E-mail:<br>E-mail:<br>E-mail:<br>E-mail:<br>E-mail:<br>E-mail:<br>E-mail:<br>E-mail:<br>B-dec-2008<br>E-mail:<br>B-dec-2008<br>E-mail:<br>B-dec- | LAS DIVISIONES DE RECURSOS DE TRÂNSITO Y LA DE DRAGADO, Announcement<br>Alternate Manner to Respond:<br>Freight Terms: PAGADO POR CONTRATISTA<br>Delivery Terms: DDU PANAMA<br>ARTINELU, NORMAINES Shipment Via:<br>ANCANAL.COM Payment Terms: NETO 30 DIAS<br>Ship To:<br>VER DIRECCION DETALLADA<br>EN EL DOCUMENTO<br>PANAMA Tender<br>ANCANAL                                                                                                    | ate and Time                                                  |
| SEÑALZACIÓN Y GRÚAS:<br>Due Date: 11.jan.2007<br>Due Time: 1.00PM<br>Purchase.Office: Do COALDIA<br>Buyer: DOALDIA<br>Date of Last Revision: 19-dec-2008<br>Tender: Parts 18.2<br>Tender: Parts 18.2<br>Reference: Tender: full text clauses<br>Annexes: 1<br>Annexes: 1<br>Annexes (print Individually)                                                                                                    | LAS DIVISIONES DE RECURSOS DE TRÂNSITO Y LA DE DRAGADO, Announcement<br>Alternate Manner to Respond:<br>Freight Terms: PAGADO POR CONTRATISTA<br>DOU PANAMA<br>ARTINELLI, NORMELINES<br>Shipment Vis:<br>ANCANAL COM Payment Terms: NETO 30 DIAS<br>Ship To:<br>VER DIRECCION DETALLADA<br>EN EL DOCUMENTO<br>PANAMA<br>DIMI of Reguested<br>Quantity Category                                                                                                    | ate and Time                                                  |
| SEÑALZACIÓN Y GRÚAS.<br>Due Date: 11-jan-2007<br>Due Time: 1:00PM<br>Purchase.Office: De OBALDIA 1<br>Buyer: DE OBALDIA 1<br>E-mail: NOBAL DIAOF<br>Date of Last Revision: 19-dec-2008<br>Tendor. Parts 1.8.2<br>Tendor. Parts 1.8.2<br>Tendor. Parts 3.8.4<br>Reference: Tender - full text clauses<br>Annexes: 1<br>Annexes (print individuality)<br>Line Descritto Actives LIST<br>Acceleration Timo Biologia Studios<br>LANCHAS TIPO B DE 38 NUDOS<br>A LAS ESPECIFICACIONES LIST<br>ADDEDORAL INFORMATION                                                                                                    | LAS DIVISIONES DE RECURSOS DE TRÂNSITO Y LA DE DRAGADO, Announcement Production de la construction de la construction de la con                                                                                                    | ess status<br>ate and Time<br>r Referentes, Clauses<br>inexes |
| SEÑALZACIÓN Y GRÚAS.<br>Due Date: 114jan-2007<br>Due Time: 100PM<br>Purchase.Office: AOM CONTRA<br>Buyer: De BALDIA1<br>E-mail: NOBALDIA1<br>E-mail: NOBALDIA1                                                                                                    | LAS DIVISIONES DE RECURSOS DE TRÂNSITO Y LA DE DRAGADO, Announcement<br>Alternate Manner to Respond:<br>Freight Terms: PAGADO POR CONTRATISTA<br>DDU PANAMA<br>MARTINELLI, NOTHAINES Shipment Via:<br>ANCANAL.COM Payment Terms: DDU PANAMA<br>MARTINELLI, NOTHAINES Shipment Via:<br>ANCANAL.COM Payment Terms: NETO 30 DIAS<br>Ship To:<br>VER DIRECCION DETALLADA<br>EN EL DOCUMENTO<br>PANAMA<br>PASAJEROS DE ACUERDO<br>DAS EN EL ANEXO NO. 1.<br>EACH 1 EQUIPMENT<br>12 PASAJEROS DE ACUERDO<br>DAS EN EL ANEXO NO. 1.<br>EACH 1 EQUIPMENT<br>12 PASAJEROS DE ACUERDO<br>DAS EN EL ANEXO NO. 1.<br>EACH 1 EQUIPMENT<br>18 PASAJEROS DE ACUERDO<br>DI ANTINE                                                                                                    | ess status<br>ate and Time<br>r Referentes, Clauses<br>inexes |
| SEÑALZACIÓN Y GRÚAS.<br>Due Date: 11-jan-2007<br>Due Time: 1:00PM<br>Purchase.Office: AOM CONTRA<br>E-mail: NOBAL DIAOF<br>E-mail: NOBAL DIAOF<br>E-mail: NOBAL DIAOF<br>E-mail: NOBAL DIAOF<br>E-mail: NOBAL DIAOF<br>E-mail: NOBAL DIAOF<br>E-mail: NOBAL DIAOF<br>Parts 3.8.4<br>Reference Tender - full text clauses<br>Annexes: A<br>Annexes: A<br>Anne                                                                                                    | LAS DIVISIONES DE RECURSOS DE TRÂNSITO Y LA DE DRAGADO, Announcement<br>Alternate Manner to Respond:<br>Freight Tarma: PAGADO POR CONTRATISTA<br>Delivery Terma: DOU PANAMA<br>ARTINELLI, NOTENINES Shipment Via:<br>ANCANAL.COM Payment Terma: NETO 30 DIAS<br>Ship To:<br>VER DIRECCION DETTALLADA<br>EN EL DOCUMENTO<br>PANAMA<br>DIS EN EL ANEXO NO. 1.<br>12 PASAJEROS DE ACUERDO<br>DAS EN EL ANEXO NO. 1.<br>12 PASAJEROS DE ACUERDO<br>DAS EN EL ANEXO NO. 1.<br>12 PASAJEROS DE ACUERDO<br>DAS EN EL ANEXO NO. 1.<br>12 PASAJEROS DE ACUERDO<br>DAS EN EL ANEXO NO. 1.<br>13 PASAJEROS DE ACUERDO<br>DAS EN EL ANEXO NO. 1.<br>14 PASAJEROS DE ACUERDO<br>DAS EN EL ANEXO NO. 1.<br>15 PASAJEROS DE ACUERDO<br>DAS EN EL ANEXO NO. 1.<br>16 PASAJEROS DE ACUERDO<br>DAS EN EL ANEXO NO. 1.<br>17 PASAJEROS DE ACUERDO<br>DAS EN EL ANEXO NO. 1.<br>18 PASAJEROS DE ACUERDO<br>DAS EN EL ANEXO NO. 1.<br>18 PASAJEROS DE ACUERDO<br>DAS EN EL ANEXO NO. 1.<br>18 PASAJEROS DE ACUERDO<br>DAS EN EL ANEXO NO. 1.<br>18 PASAJEROS DE ACUERDO<br>DAS EN EL ANEXO NO. 1.<br>18 PASAJEROS DE ACUERDO<br>DAS EN EL ANEXO NO. 1.<br>18 PASAJEROS DE ACUERDO<br>DAS EN EL ANEXO NO. 1.<br>18 PASAJEROS DE ACUERDO<br>DAS EN EL ANEXO NO. 1.<br>10 PASAJEROS DE ACUERDO<br>DAS EN EL ANEXO NO. 1.<br>10 PASAJEROS DE ACUERDO<br>10 PASAJEROS DE ACUERDO<br>10 PASAJEROS DE PASAJEROS DE ACUERDO<br>10 PASAJEROS DE PASAJEROS DE PASAJEROS DE PASAJEROS DE PASAJEROS DE PASAJEROS DE PASAJEROS DE PA                                                                                                    | ess status<br>ate and Time<br>r Referentes, Clauses<br>nexes  |
| SEÑALIZACIÓN Y GRÚAS.<br>Due Date: 11-jan-2007<br>Due Time: 100PM<br>Purchase Office: AOM CONTRA<br>Buyer: DE OBALDIA1<br>E-mail: NOBAL DIA16<br>E-mail: NOBAL DIA16<br>E-mail: NOBAL DIA16<br>E-mail: NOBAL DIA16<br>E-mail: NOBAL DIA16<br>E-mail: NOBAL DIA16<br>Tender: Paris 8.4<br>Reference: Tender - full text clauses<br>Annexes (print individually)<br>Line Descri<br>2 LANCHAS TIPO A DE 33 NUDOS<br>1 ALS ESPECIFICACIONES LIST,<br>ADDITIONAL INFORMATION<br>LANCHAS TIPO O BUE 33 NUDOS<br>1 ALS ESPECIFICACIONES LIST,<br>ADDITIONAL INFORMATION<br>LANCHAS TIPO O DE 21 NUDOS<br>4 ALS ESPECIFICACIONES LIST,<br>ADDITIONAL INFORMATION                                                                                                    | LAS DIVISIONES DE RECURSOS DE TRÂNSITO Y LA DE DRAGADO, Announcement<br>Alternate Manner to Respond:<br>Freight Terms: PAGADO POR CONTRATISTA<br>DOU PANAMA<br>MARTINELLI, NORMA INES Shipment Via:<br>ANCANAL.COM Payment Terms: NETO 30 DIAS<br>Ship To:<br>VER DIRECCION DETALLADA<br>EN EL DOCUMENTO<br>PANAMA<br>DUE DA<br>EN EL DOCUMENTO<br>PANAMA<br>DUE DA<br>PASAJEROS DE ACUERDO<br>DAS EN EL ANEXO NO. 1. EACH 1 FLOATING<br>EQUIPMENT<br>12 PASAJEROS DE ACUERDO<br>DAS EN EL ANEXO NO. 1. EACH 1 FLOATING<br>EQUIPMENT<br>13 PASAJEROS DE ACUERDO<br>DAS EN EL ANEXO NO. 1. EACH 1 FLOATING<br>EQUIPMENT<br>13 PASAJEROS DE ACUERDO<br>DAS EN EL ANEXO NO. 1. EACH 1 FLOATING<br>EQUIPMENT<br>13 PASAJEROS DE ACUERDO<br>DAS EN EL ANEXO NO. 1. EACH 1 FLOATING<br>EQUIPMENT<br>13 PASAJEROS DE ACUERDO<br>DAS EN EL ANEXO NO. 1. EACH 1 FLOATING<br>EQUIPMENT<br>13 PASAJEROS DE ACUERDO<br>DAS EN EL ANEXO NO. 1. EACH 1 FLOATING<br>EQUIPMENT<br>13 PASAJEROS DE ACUERDO<br>DAS EN EL ANEXO NO. 1. EACH 1 FLOATING<br>EQUIPMENT<br>13 PASAJEROS DE ACUERDO<br>DAS EN EL ANEXO NO. 1. EACH 1 FLOATING<br>EQUIPMENT<br>13 PASAJEROS DE ACUERDO<br>DAS EN EL ANEXO NO. 1. EACH 1 FLOATING<br>EQUIPMENT<br>14 PASAJEROS DE ACUERDO<br>DAS EN EL ANEXO NO. 1. EACH 1 FLOATING<br>EQUIPMENT<br>15 PASAJEROS DE ACUERDO<br>CICIONES<br>CICIONES<br>CICIONE                                                                                                    | ess status<br>ate and Time<br>r Referentes, Clauses<br>inexes |
| SEÑALIZACIÓN Y GRÚAS.<br>Due Date: 11-jan-2007<br>Due Time: 100PM<br>Purchase Office: AOM CONTRA<br>Buyer: DE OBALDIA1<br>E-mail: NOBAL DIA16<br>E-mail: NOBAL DIA16<br>E-mail: NOBAL DIA16<br>E-mail: NOBAL DIA16<br>E-mail: NOBAL DIA16<br>E-mail: NOBAL DIA16<br>Tender: Paris 8.4<br>Reference: Tender - full text clauses<br>Annexes (print individually)<br>Line Descri<br>2 LANCHAS TIPO A DE 33 NUDOS<br>1 ALS ESPECIFICACIONES LIST,<br>ADDITIONAL INFORMATION<br>LANCHAS TIPO O BUE 33 NUDOS<br>1 ALS ESPECIFICACIONES LIST,<br>ADDITIONAL INFORMATION<br>LANCHAS TIPO O DE 21 NUDOS<br>4 ALS ESPECIFICACIONES LIST,<br>ADDITIONAL INFORMATION                                                                                                    | LAS DIVISIONES DE RECURSOS DE TRÂNSITO Y LA DE DRAGADO, Announcement<br>Alternate Manner to Respond:<br>Freight Terms: PAGADO POR CONTRATISTA<br>DOUPANAMA<br>MARTINELLI, NOTMAINES Shipment Via:<br>ANCANAL.COM Payment Terms: DDU PANAMA<br>MARTINELLI, NOTMAINES Shipment Via:<br>ANCANAL.COM Payment Terms: NETO 30 DIAS<br>Ship To:<br>VER DIRECCION DETALLADA<br>EN EL DOCUMENTO<br>PANAMA<br>Ption Unit of Requested Category<br>DAS EN EL ANEXO NO. 1. EACH 1 EQUIPMENT<br>12 PASAJEROS DE ACUERDO<br>DAS EN EL ANEXO NO. 1. EACH 1 EQUIPMENT<br>138 PASAJEROS DE ACUERDO<br>DAS EN EL ANEXO NO. 1. EACH 2 FLOATING<br>EQUIPMENT<br>18 PASAJEROS DE ACUERDO<br>DAS EN EL ANEXO NO. 1. EACH 6 FLOATING<br>EQUIPMENT<br>18 PASAJEROS DE ACUERDO<br>DAS EN EL ANEXO NO. 1. EACH 6 FLOATING<br>EQUIPMENT<br>18 PASAJEROS DE ACUERDO<br>DAS EN EL ANEXO NO. 1. EACH 6 FLOATING<br>EQUIPMENT<br>18 PASAJEROS DE ACUERDO<br>DAS EN EL ANEXO NO. 1. EACH 6 FLOATING<br>EQUIPMENT                                                                                                    | ess status<br>ate and Time<br>r Referentes, Clauses<br>nexes  |
| SEÑALIZACIÓN Y GRÚAS.<br>Due Date: 11-jan-2007<br>Due Time: 100PM<br>Purchase Office: AOM CONTRA<br>Buyer: DE OBALDIA1<br>E-mail: NOBAL DIA16<br>E-mail: NOBAL DIA16<br>E-mail: NOBAL DIA16<br>E-mail: NOBAL DIA16<br>E-mail: NOBAL DIA16<br>E-mail: NOBAL DIA16<br>Tender: Paris 8.4<br>Reference: Tender - full text clauses<br>Annexes (print individually)<br>Line Descri<br>2 LANCHAS TIPO A DE 33 NUDOS<br>1 ALS ESPECIFICACIONES LIST,<br>ADDITIONAL INFORMATION<br>LANCHAS TIPO O BUE 33 NUDOS<br>1 ALS ESPECIFICACIONES LIST,<br>ADDITIONAL INFORMATION<br>LANCHAS TIPO O DE 21 NUDOS<br>4 ALS ESPECIFICACIONES LIST,<br>ADDITIONAL INFORMATION                                                                                                    | LAS DIVISIONES DE RECURSOS DE TRÀNSITO Y LA DE DRAGADO, Announcement<br>Alternate Manner to Respond:<br>Freight Tarma: PAGADO POR CONTRATISTA<br>Delivery Terma: DUU PANAMA<br>ARTINELLI, NOTRATIESS<br>Shipment Via:<br>ANCANAL.COM Payment Terma: NETO 30 DIAS<br>Ship To:<br>VER DIRECCION DETALLADA<br>EN EL DOCUMENTO<br>PANAMA<br>RISTON DE ACUERDO<br>DAS EN EL ANEXO NO. 1. EACH 1 EQUIPMENT<br>12 PASAJEROS DE ACUERDO<br>DAS EN EL ANEXO NO. 1. EACH 1 EQUIPMENT<br>18 PASAJEROS DE ACUERDO<br>DAS EN EL ANEXO NO. 1. EACH 2 FLOATING<br>EQUIPMENT<br>18 PASAJEROS DE ACUERDO<br>DAS EN EL ANEXO NO. 1. EACH 2 FLOATING<br>EQUIPMENT<br>18 PASAJEROS DE ACUERDO<br>DAS EN EL ANEXO NO. 1. EACH 2 FLOATING<br>EQUIPMENT<br>18 PASAJEROS DE ACUERDO<br>DAS EN EL ANEXO NO. 1. EACH 3 FLOATING<br>EQUIPMENT<br>18 PASAJEROS DE ACUERDO<br>DAS EN EL ANEXO NO. 1. EACH 3 FLOATING<br>EQUIPMENT<br>18 PASAJEROS DE ACUERDO<br>DAS EN EL ANEXO NO. 1. EACH 3 FLOATING<br>EQUIPMENT<br>18 PASAJEROS DE ACUERDO<br>CLICE<br>CLICE<br>COMENTO<br>18 PASAJEROS DE ACUERDO<br>DAS EN EL ANEXO NO. 1. EACH 3 FLOATING<br>EQUIPMENT<br>18 PASAJEROS DE ACUERDO<br>CLICE<br>CLICE<br>C | ess status<br>ate and Time<br>r Referentes, Clauses<br>nexes  |

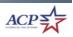

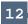

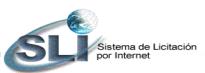

Notes

Steps for accessing tenders and its contends

*Activities* 

#### 5. Click "Print" and close the window.

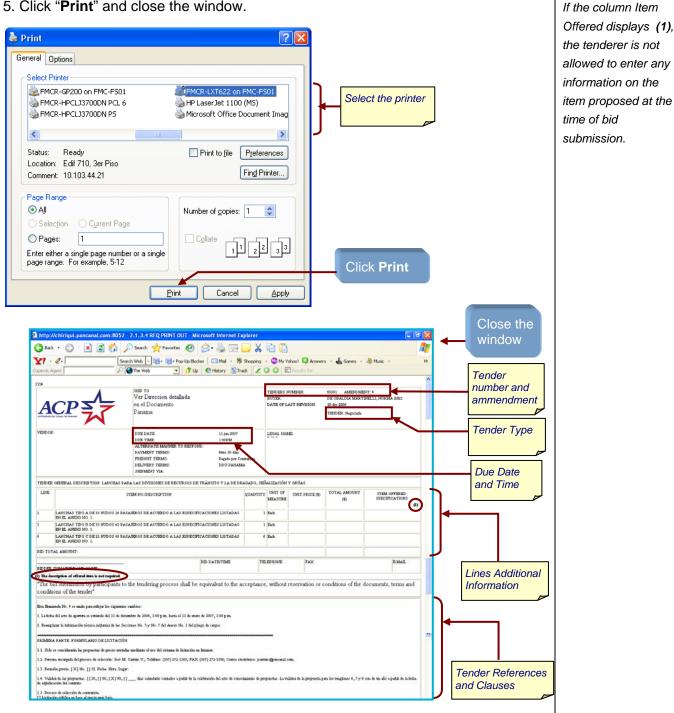

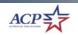

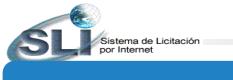

# How to bid on line?

Steps for submitting a bid on line

ANNOUNCEMENT

Search

🕘 Done

Condition

Display Results

Choose a Category Display All

Tender Status

○ Tender Number

Official ACP Date/Time: 19-dec-2006/02:55:31 PM

|    |                          | Activia                                                                                                    | lades                                                                      | Notas   |
|----|--------------------------|----------------------------------------------------------------------------------------------------|----------------------------------------------------------------------------|---------|
| 1. | Go to We B               | uy from the ACP web page                                                                                                    | and click Tenders Online                                                   |         |
|    | ₩We Buy                  |                                                                                                    | The web page for <b>We Buy</b> is                                          | h fam l |
|    | click over the tabs to d | display more information:                                                                                                    | http://www.pancanal.com/eng/procsales/buy.                                 |         |
| ſ  | Bids                     | Notifications of Information & Awards Documents                                                                                                    | •                                                                          |         |
|    | We r                     | 1857 to disable pop-up participate in the Ter                                                                                                    | Register here to                                                           |         |
|    | tender numb              |                                                                                                    | option (category and status) or the <b>ANNOUNCEMENT</b> or type the tender |         |
|    |                          | Al.com - 2.1.1 RFQ's entrance Filter - Microsoft Internet Explorer  Search Web - E- Pop-Up Blocker - Mai - 8 Shoppi  Search Web - D Up @ Hstory 3 Track - |                                                                            |         |

Select Status:

Number

"Announcement" or

Click Display Results

enter the **Tender** 

🥝 Internet

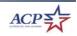

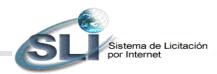

| Steps for submitting a bid on line<br>Activ                                                                                                    | vidades                                                                                                    | Notas                                                                                                    |
|----------------------------------------------------------------------------------------------------|----------------------------------------------------------------------------------------------------|----------------------------------------------------------------------------------------------------|
| B. If the search was by Condition, click participate. Introc/Insquete.acp. 2.1.786/CS In Process. Microsoft Internet Taplarer Introc/Insquete.acp. 2.1.786/CS In Process. Microsoft Internet Taplarer Introc/Insquete.acp. 2.1.786/CS In Process. Microsoft Internet Taplarer Introc/Insquete.acp. 2.1.786/CS In Process. Microsoft Internet Taplarer Introc/Insquete.acp. 2.1.786/CS In Process. Microsoft Internet Taplarer Introc/Insquete.acp. 2.1.786/CS Internet Taplarer Internet Taplarer Inter | the <b>Tender Number</b> you wi                                                                                                    |                                                                                                    |
| ABZZ9 PROCERADELI SERVICIO DE BI-OCEZOGO CONTINATOS MARTINEL     ABZA9 NOTFICACIÓN     48545 RF0.3 00-0CE2006 CONTINATOS CRISTINA     CRISTINA     CONTINATOS CRISTINA     CONTINATOS CRISTINA     CONTINATOS CRISTINA     CONTINATOS CRISTINA                                                                                                    | AL                                                                                                    | If the tender was<br>configured not to                                                                                                    |
| Tender Number: 60301     Amendment: 4       General Description: LANCHAS PARA LAS DIVISIONES DE RECURSOS DE TRANSITO'S<br>SENALIZACION Y GRUAS       Due Date:     11-jan-2007       Alternate Manner to<br>Due Time:     100PM       Purchase Office:     ADM CONTRATOS 3       Delivery Terms:     Delivery Terms:       Buyer:     DE OBALDIA MARTINELLI, NORMA INES       Shipment Via:     Payment Terms:       Date Tlast Revision: 18-dec-2006     Ship To:       Tender: Parts 18-2     VER DIRECCION DETALLADA<br>Tender: Parts 38-4       Tender: Parts 38-4     EN EL DOCUMENTO<br>Reference: Tender-Initient clauses       Annexes: (1<br>Annexes (print Individually)     Tender (1)                                                                                                    | Respond:<br>PAGADO POR CONTRATISTA<br>DOU PANAMA<br>NETO 30 DÍAS                                                                                        | allow for the<br>submission of bids on<br>line, when the key<br><b>Send Bid</b> is pressed<br>a message will be<br>displayed indicating<br>that tenders on line<br>are not allowed and to<br>see the tender |
| LANCHAS TIPO A DE 33 NLDOS 28 PASAJEROS DE ACUERDO<br>A LAS ESPECIFICACIONES LISTADAS EN EL ANEXONO.1 EACH<br>ADUITIONAL INFORMATION<br>A LAS ESPECIFICACIONES LISTADAS EN EL ANEXONO.1 EACH<br>ADUITIONAL INFORMATION<br>A LAS ESPECIFICACIONES LISTADAS EN EL ANEXONO.1 EACH<br>ALAS ESPECIFICACIONES LISTADAS EN EL ANEXONO.1 EACH<br>ALAS ESPECIFICACIONES LISTADAS EN EL ANEXONO.1 EACH<br>ADDITIONAL INFORMATION<br>Send De Piter<br>Piter                                                                                                    | Quantity         Calegory           1         FLOATING<br>EQUIPMENT           1         FLOATING<br>EQUIPMENT           6         FLOATING<br>EQUIPMENT | document for<br>instructions on bid<br>submittals.                                                                                                    |
|                                                                                                    | This tender does not allow proposal s<br>the on line system. To submit your p<br>to the address indicated in the tende                                  | roposal, please refer                                                                                                    |

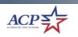

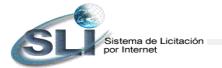

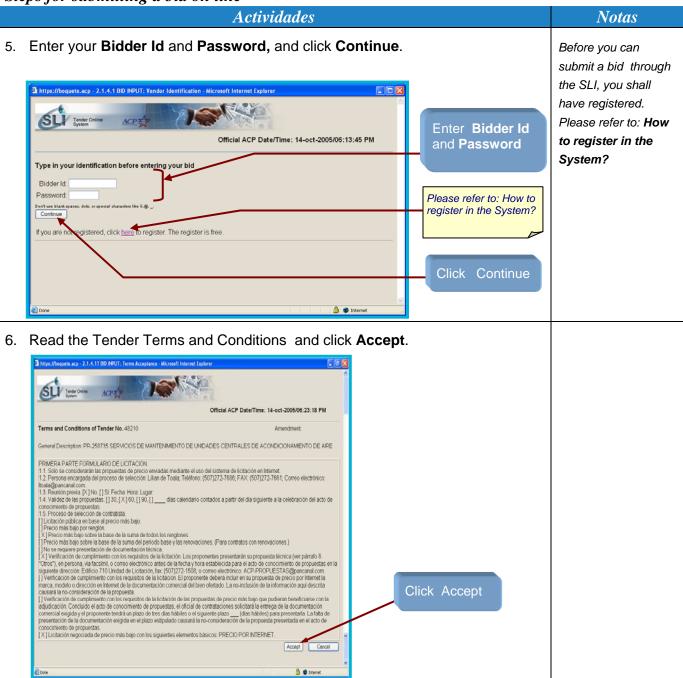

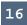

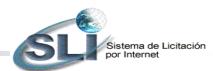

#### **Actividades**

#### Notas

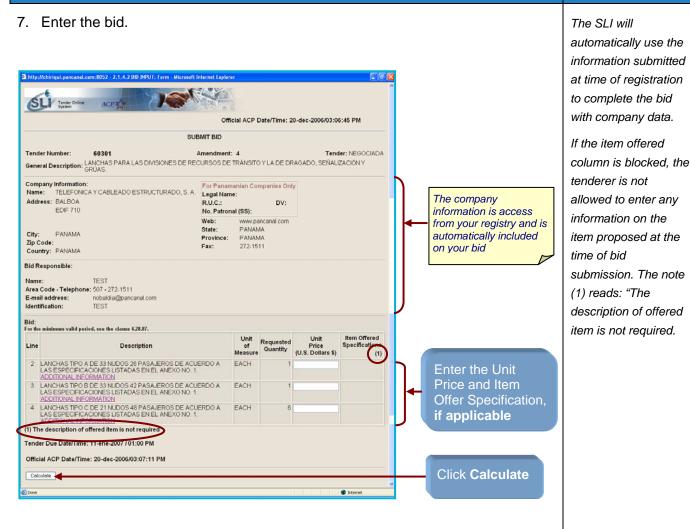

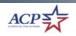

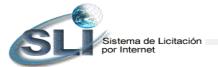

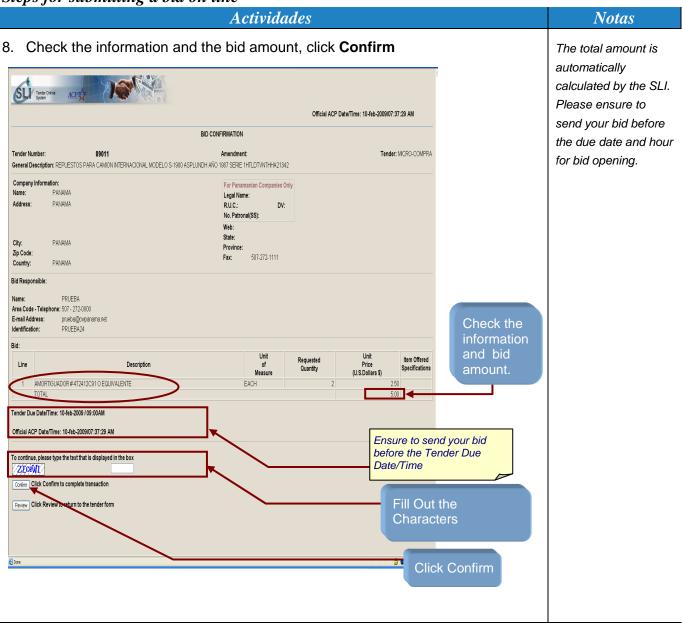

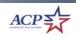

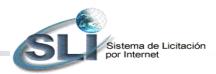

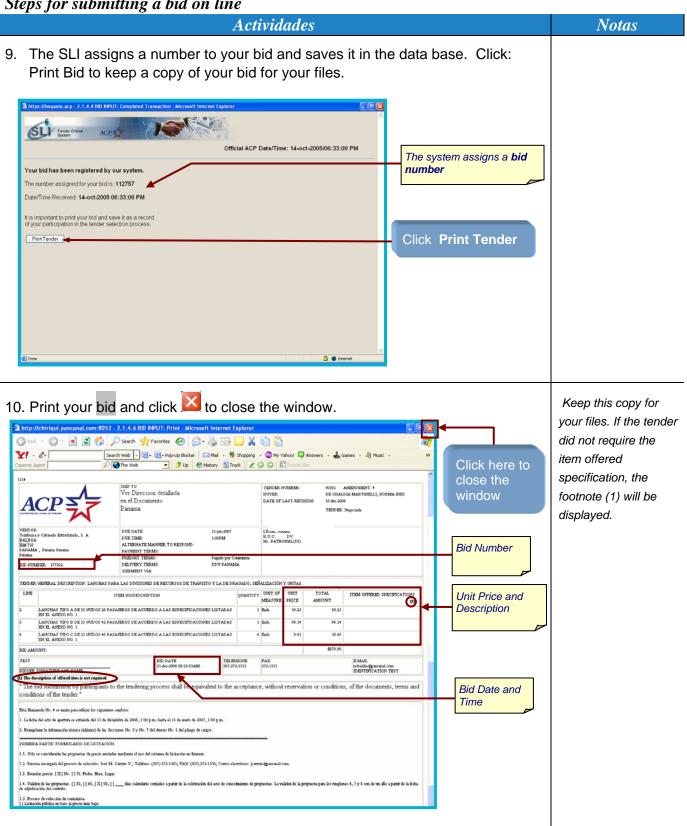

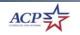

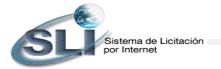

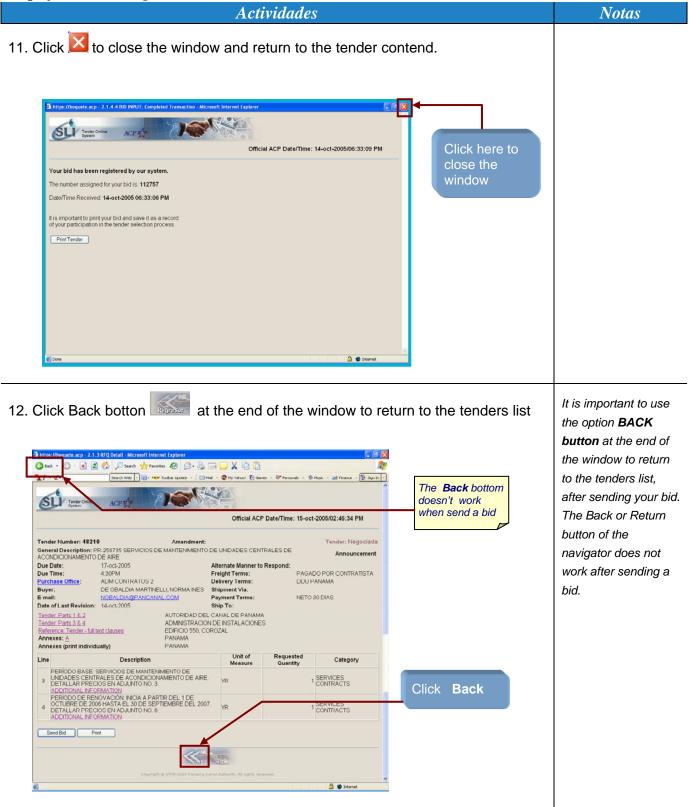

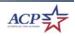

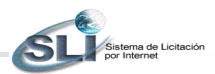

# How to access the Bid-Abstract?

The Bid-Abstract (ACR) contains a summary of bids received in the tendering process and the results of their evaluations.

Access to the BA (Bid Abstract) and the details of the proposals by the bid number will depend upon the type of solicitation process used. The following figure shows the different situations.

|                                            | Publica<br>(Public)             | Publica<br>Presencial<br>(Presential<br>Public Bid<br>Opening) | Negociada<br>(Negotiated) | Micro<br>Compra<br>(Small<br>Purchase) |
|--------------------------------------------|---------------------------------|----------------------------------------------------------------|---------------------------|----------------------------------------|
| When is it Published?                      | Bid opening<br>date and<br>time | BA<br>Publication                                              | Contract<br>award         | Contract<br>award                      |
| When is the content of the bid accessible? | Yes                             | Yes                                                            | No                        | Yes                                    |

## Steps for accessing the ACR

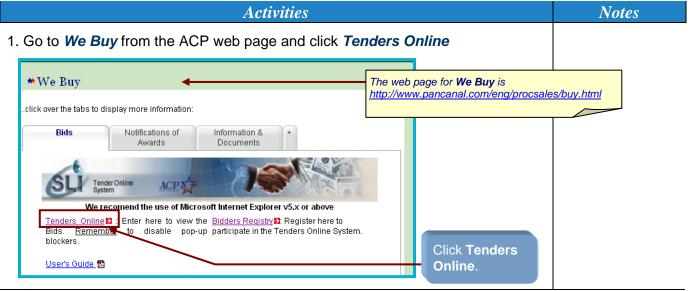

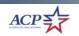

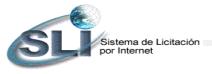

Steps for accessing the ACR

|                                                                                                    |                                                                                                    |                                                                                                    | Ac                                                                                                    | tivities                                                                                                    |                                                                               |                                                                                                    |                       | Notes                                                                                                    |
|----------------------------------------------------------------------------------------------------|----------------------------------------------------------------------------------------------------|----------------------------------------------------------------------------------------------------|----------------------------------------------------------------------------------------------------|----------------------------------------------------------------------------------------------------|-------------------------------------------------------------------------------|----------------------------------------------------------------------------------------------------|-----------------------|----------------------------------------------------------------------------------------------------|
| tend                                                                                                    | search can be d<br>ler number. Sele<br>lber and click <b>Di</b> s                                                                                                    | ct the                                                                                                    | option st                                                                                                    | • ·                                                                                                    | · •                                                                           | -                                                                                                    | ,                     |                                                                                                    |
| Back                                                                                                    | Contraction of the weight of the weight of t | n                                                                                                    | Construction of the second second sec | Shopping     Track     C     Track     C     Track     C     Track     Track      |                                                                               | "Evalu<br>enter t<br>Numb                                                                                                    | splay Results         | When tenders are                                                                                                    |
| 7.1.2 RFQ's /<br>3 Bock • @<br>17 • &• [<br>1000000000000000000000000000000000000                                                                                                    |                                                                                                    | 🖂 Mail - 🚳 My                                                                                                    | Yahool Vertholdob -                                                                                                    | 🛓 Games - 👌 Musk                                                                                                    | - ♀ Arowers - ♥ Person<br>Ber<br>a/Time: 31-jan-2007/02                       |                                                                                                    |                       | under <b>Evaluation</b> ,<br>you can only access<br>the ACR for Public<br>Tenders.<br>For Presential Public<br>Bid Opening tenders.                                                                                                    |
| 3 Back • 🕑                                                                                                    | Search Web                                                                                                    | 🖂 Mail - 🚳 My                                                                                                    | Yahool Vertholdob -                                                                                                    | 🛓 Games - 👌 Musk                                                                                                    | Ber                                                                           |                                                                                                    |                       | you can only access<br>the ACR for Public<br>Tenders.<br>For Presential Public<br>Bid Opening tenders,                                                                                                    |
| 3 Back • ()<br>kr! • &• [<br>sperric Agent                                                                                                    | Search Web                                                                                                    | 🖂 Mail - 🚳 My                                                                                                    | Yahool Vertholdob -                                                                                                    | Games - R Mask                                                                                                    | Ber                                                                           | - 5<br>ak - ()+ Synin -<br>2:14:27 PM                                                                                                    |                       | you can only access<br>the ACR for Public<br>Tenders.<br>For Presential Public<br>Bid Opening tenders,                                                                                                    |
| Book - C<br>Kr - C-<br>sperric Agent<br>Status: Evalu<br>Tender                                                                                                    | Search Web                                                                                                    | Mail - @ My                                                                                                    | Vahool CHKLdds -<br>CHELORY TRAK                                                                                                    | Games     Musk     Games     Musk     Games     Games     Gam | Ber<br>e/Time: 31-jan-2007/02<br>Date of Last Amendi                          | 2:14:27 PM                                                                                                    |                       | you can only access<br>the ACR for Public<br>Tenders.<br>For Presential Public<br>Bid Opening tenders,<br>the bid abstract will be<br>published as soon as<br>the purchasing agent<br>inputs the bids and                                                                                                    |
| Book - C<br>Poperric Agent<br>Status: Evalu<br>Tender<br>Number                                                                                                    | Search Web                                                                                                    | Due<br>Date/Time                                                                                                    | Vahool Chokkos -<br>Hekory Track                                                                                                    | Buyer<br>CASCANTE<br>CREDIDO,<br>HAYDER DE<br>LOS ANGELES<br>BARSALLO<br>TOUREAU,<br>KARNA<br>MINERVA                                                                                                    | Br<br>A/Time: 31-jan-2007/02<br>Date of Last Amend<br>Revision #              | e ()<br>ab - () Sign ()<br>2:14:27 PM<br>ment Type of<br>Tender                                                                                                    |                       | you can only access<br>the ACR for Public<br>Tenders.<br>For Presential Public<br>Bid Opening tenders,<br>the bid abstract will be<br>published as soon as<br>the purchasing agent<br>inputs the bids and<br>proceed to publish it.                                                                                                    |
| Bask - Co<br>K Co<br>Souric Agent<br>Status: Evalu<br>Tender<br>Number<br>52934                                                                                                    | Image: Constraint of the second second se                  | Mail - @My<br>Due<br>Due<br>DatefTime<br>10-mar-2006<br>03.00PM<br>21-apr-2006<br>03.00PM                                                                                                    | Vahool Chockes -<br>Phetory Track<br>Purchase Office<br>AEC-COM.<br>CORPORATIVA<br>MROM-SEC<br>TRANSP Y<br>MANT                                                                                                    | Buyer<br>CASCANTE<br>CREDIDO,<br>HAYDEE DE<br>LOS ANGELES<br>BARSALLO<br>TOUREAU,<br>KARINA<br>MINERVA<br>ATHERLEY<br>GRIFFIN,<br>ROLANDO                                                                                                    | a/Time: 31-jan-2007/02<br>Date of Last Amendi<br>Revision #<br>15-dec-2008    | 2:14:27 PM<br>ment Type of<br>Pública<br>Micro-                                                                                                    | Click a <b>Tender</b> | you can only access<br>the ACR for Public<br>Tenders.<br>For Presential Public<br>Bid Opening tenders,<br>the bid abstract will be<br>published as soon as<br>the purchasing agent<br>inputs the bids and<br>proceed to publish it.<br>For negotiated and<br>small purchase                                                                                     |
| Bad. • Constraints of the second second seco | Image: Constraint of the second web image: Constraint of the second web image: Constraint of the second web image: Constraint of the second web image: Constraint of the second of the second of th                  | Mail         - @ My           Image: Constraint of the second second s | Valuati Chickas -<br>Pitatory Track<br>Purchase Office<br>AEC- COM.<br>CORPORATIVA<br>MROM- SEC<br>TRANSP Y<br>MANT<br>ADM<br>CONTRATOS 2                                                                                                    | Buyer<br>CASCANTE<br>CREDIDO,<br>HAYDE DE<br>LOS ANGELES<br>BARSALLO<br>TOUREAU,<br>KARINA<br>KARINA<br>ATHERLEY<br>GRIFFIN,                                                                                                    | a/Time: 31-jan-2007/02 Date of Last Amendi Revision # 15-dec-2006 15-dec-2006 | e C Publica<br>Micro-<br>Compra                                                                                                    |                       | you can only access<br>the ACR for Public<br>Tenders.<br>For Presential Public<br>Bid Opening tenders,<br>the bid abstract will be<br>published as soon as<br>the purchasing agent<br>inputs the bids and<br>proceed to publish it.<br>For negotiated and                                                                                                    |
| Back         •           •         •         •           •         •         •         •           •         •         •         •         •           •         •         •         •         •         •           •         •         •         •         •         •         •           •         •         •         •         •         •         •         •         •         •         •         •         •         •         •         •         •         •         •         •         •         •         •         •         •         •         •         •         •         •         •         •         •         •         •         •         •         •         •         •         •         •         •         •         •         •         •         •         •         •         •         •         •         •         •         •         •         •         •         •         •         •         •         •         •         •         •         •         •         •         •         •         •         •                                                                                                    | Image: Control of the sector with the sector withe sector with the sector with the sector withe                                | Mail <ul> <li>Mail</li> <li>Mail</li></ul>                                                                                                    | Vahod CHUSdes -<br>CHEARY TRAK                                                                                                    | Buyer<br>CASCANTE<br>CREDIDIO,<br>HAYDEE DE<br>LOS ANGELES<br>BARSALLO<br>TOUREAU,<br>KARINA<br>ATHERLEY<br>GRIFFIN,<br>ROLANDO<br>70110100<br>70110100<br>70110100<br>70110100                                                                                                    | Date of Last Amendi Revision         #           15-dec-2006                  | e Firstein Firstein F | Click a <b>Tender</b> | you can only access<br>the ACR for Public<br>Tenders.<br>For Presential Public<br>Bid Opening tenders,<br>the bid abstract will be<br>published as soon as<br>the purchasing agent<br>inputs the bids and<br>proceed to publish it.<br>For negotiated and<br>small purchase<br>procurements, the<br>ACR is published the<br>date and time of                    |
| Back         •           •         •           •         •           •         •           •         •           •         •           •         •           •         •           •         •           •         •           •         •           •         •           •         •           •         •           •         •           •         •           •         •           •         •           •         •           •         •           •         •           •         •           •         •           •         •           •         •           •         •           •         •           •         •           •         •           •         •           •         •           •         •           •         •                                                                                                    | Correct Description     ACP     Correct Description     ACQUER, TRANSPORTE,     MONTALE, Y DESMONTALE DE     TARIMA 24, X24 PIES Y DE     DOS CARPAS DE 20 X20     PIES.     CORREA PARA UN     GENERADOR ONAN 250,     MOTOR KOMATSU     TREN DE RODILLO Y PLATOS     DE RODADURA     PRUEBA DE BLOQUEO DE     LICITACIONES EN LINEA                                                                                                    | Mail       • @ My         Image: Constraint of the second second seco         | Vehool Hotodes -<br>Metory Track /<br>Purchase Office<br>AEC-COM<br>CORPORATIVA<br>MROM-SEC<br>TRANSP Y<br>MANT<br>ADM<br>CONTRATOS 2<br>ADM<br>CONTRATOS 1                                                                                                    | Gares - Make<br>Careso - Make<br>Carecoloro,<br>Haydee De<br>Los Angeles<br>Barsallo<br>Toureau,<br>KARNA<br>Minerva<br>Artherley<br>GRIFIN,<br>Rolando<br>Antonio<br>De obaldia<br>Martinelli,<br>Norma ines                                                                                                    | Date of Last Amendi Revision         #           15-dec-2006                  | () Sign in (-)  2:14:27 PM  ment Type of Tender  Pública  Micro- Compra  Negociad  Pública  Pública                                                                                                    | Click a <b>Tender</b> | you can only access<br>the ACR for Public<br>Tenders.<br>For Presential Public<br>Bid Opening tenders,<br>the bid abstract will be<br>published as soon as<br>the purchasing agent<br>inputs the bids and<br>proceed to publish it.<br>For negotiated and<br>small purchase<br>procurements, the<br>ACR is published the                                        |
| Back         •           •         •         •           •         •         •         •           •         •         •         •         •           •         •         •         •         •         •           •         •         •         •         •         •         •           •         •         •         •         •         •         •         •         •         •         •         •         •         •         •         •         •         •         •         •         •         •         •         •         •         •         •         •         •         •         •         •         •         •         •         •         •         •         •         •         •         •         •         •         •         •         •         •         •         •         •         •         •         •         •         •         •         •         •         •         •         •         •         •         •         •         •         •         •         •         •         •         •         •                                                                                                    | Correct Description     ACP     Correct Description     ACQUER, TRANSPORTE,     MONTALE, Y DESMONTALE DE     TARIMA 24, X24 PIES Y DE     DOS CARPAS DE 20 X20     PIES.     CORREA PARA UN     GENERADOR ONAN 250,     MOTOR KOMATSU     TREN DE RODILLO Y PLATOS     DE RODADURA     PRUEBA DE BLOQUEO DE     LICITACIONES EN LINEA                                                                                                    | Mail       • @ My         Image: Constraint of the second second seco         | Vehool Hotodes -<br>Metory Track /<br>Purchase Office<br>AEC- COM<br>CORPORATIVA<br>MROM-SEC<br>TRANSP Y<br>MANT<br>ADM<br>CONTRATOS 2<br>ADM<br>CONTRATOS 1<br>Suit Suit                                                                                                    | Gares - Make<br>Careso - Make<br>Carecoloro,<br>Haydee De<br>Los Angeles<br>Barsallo<br>Toureau,<br>KARNA<br>Minerva<br>Artherley<br>GRIFIN,<br>Rolando<br>Antonio<br>De obaldia<br>Martinelli,<br>Norma ines                                                                                                    | Date of Last Amendi Revision         #           15-dec-2006                  | e Firstein Firstein F | Click a <b>Tender</b> | you can only access<br>the ACR for Public<br>Tenders.<br>For Presential Public<br>Bid Opening tenders,<br>the bid abstract will be<br>published as soon as<br>the purchasing agent<br>inputs the bids and<br>proceed to publish it.<br>For negotiated and<br>small purchase<br>procurements, the<br>ACR is published the<br>date and time of<br>contract award. |

ACP

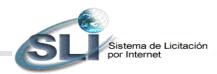

## Steps for accessing the ACR

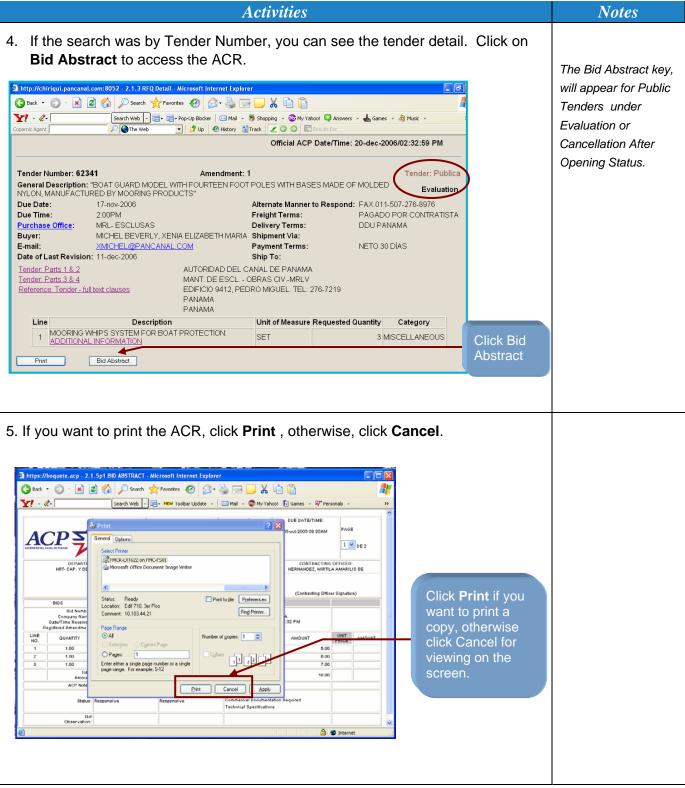

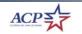

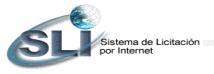

23

Notes

# Steps for accessing the ACR

Activities

6. View the ACR and click on the bid number for its details.

| Mign://boyuete.acg2,1.5/p1 IIIP AI     Bak.      Correct and a second and a second and a | Search         ************************************                                                                                                    | Contractor officer Signature     Contractor officer Signature                                                                                                    | Page advance button<br>Bid summary<br>Click <b>Bid Number</b><br>for its details | The bid details can<br>only be accessed for<br>Public Tenders,<br>Presential Public Bid<br>Opening Tenders<br>and Small Purchase<br>Tenders. |
|----------------------------------------------------------------------------------------------------|----------------------------------------------------------------------------------------------------|----------------------------------------------------------------------------------------------------|----------------------------------------------------------------------------------|----------------------------------------------------------------------------------------------------|
| Bid Details                                                                                                    | Ive Regardive Contractal Dea                                                                                                    | mentation Required                                                                                                    | ACP Tender Evaluation<br>Results                                                 | If the column Item                                                                                                    |
|                                                                                                    | 2 2.1.4.6 BD NBUT: Print - Microsoft Internet Explorer<br>Search for reverse                                                                                                    | OW MY Vahool C Acoustry - L Canas - M Music -     OW MY Vahool C Acoustry - L Canas - M Music -     OW MY MY MARK -      OW MY MY MY MY MY MY MY MY MY MY MY MY MY                                                                                                    |                                                                                  | Offered displays (1),<br>the tenderer is not<br>allowed to enter any<br>information on the<br>item proposed at the<br>time of tender         |
| VIDEO(0: F)           MODELADA           MODELADA           PANAMA Perma           RED VIDEORER (19720)           TEDENER ORDERAL DESCENPTION PROTEACE           IDEO           IDEO ALOURT:           TEST                                                                                                    | 1122 MODESCR9710M QUANTITI<br>2<br>1000 DATE 1782,291008E                                                                                                    | LEXAL NAME:<br>ELC _ D/<br>No. FATKONAL(5):<br>(URT OF UNIT TOTAL FIEM OFFERED SPECIFICAT<br>MEACURE PECC AMOUNT SPECED SPECIFICAT<br>(EAA. 32.30 S47.00<br>SPAC. SPACE SPECIFICAT<br>SPACE SPECIFICAT SPECIFICAT<br>SPACE SPECIFICAT SPECIFICAT SPECIFICAT<br>SPACE SPECIFICAT SPECIFICAT SPECIFICAT SPECIFICAT SPECIFICAT SPECIFICAT SPECIFICATION SPECIFICATION S |                                                                                  | submission.                                                                                                    |
| conditions of the tender."<br>BASIC TERMS AND CONDITION<br>TENCERS BARTE , CLAUUT AS DEL CONTRA                                                                                                    | 15-de-2006 09 41 184AM     1077273 1311     to the tendering process shall be equivalent to the acceptance     constant of a Tenos. Pero - Clientle éd centres édipling és reger ésio - orden     constant e Menet: warpenenal com et à recisit Compre y Content, Ak | independent of the documents, term                                                                                                    |                                                                                  |                                                                                                    |

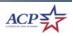

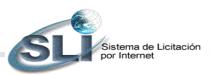

# How to access the Award Notice?

## Steps to access the Award Notice

|    | Activities                                                                                                    |                                                                          | Notes    |
|----|----------------------------------------------------------------------------------------------------|--------------------------------------------------------------------------|----------|
| 1. | Go to <i>We Buy</i> from the ACP web page and click                                                                                                    | Tenders Online                                                           |          |
|    | ₩We Buy                                                                                                    | The web page for <b>We Buy</b> is http://www.pancanal.com/eng/procsales/ | buy.html |
|    | click over the tabs to display more information:                                                                                                    |                                                                          |          |
|    | Bids Notifications of Information & +<br>Awards Documents                                                                                                    |                                                                          |          |
|    | Tender Online ACP                                                                                                    |                                                                          |          |
|    | We recomend the use of Microsoft Internet Explorer v5.x or above<br><u>Tenders Online</u> Enter here to view the <u>Bidders Registry</u> B. Register here to<br>Bids. <u>Remember</u> to disable pop-up participate in the Tenders Online Sys                                                                                                    | tem.                                                                     |          |
|    | blockers.<br><u>User's Guide</u> 🛍                                                                                                    | Click Tenders<br>Online.                                                 |          |
|    |                                                                                                    |                                                                          |          |
| 2. | The search can be done by selecting an option (c<br>tender number. Select the option status AWARD<br>and click DISPLAY RESULTS.                                                                                                    | •                                                                        |          |
| 1  | 🗿 http://chiriqui.pancanal.com:8052 - 2.1.1 RFQ's entrance Filter - Microsoft Internet Explorer 💦 🗐 🔀                                                                                                    |                                                                          |          |
|    | ③ Back •         ③ ·         ▲         ■         ▲         ■         ■         ■         ■         ■         ■         ■         ■         ■         ■         ■         ■         ■         ■         ■         ■         ■         ■         ■         ■         ■         ■         ■         ■         ■         ■         ■         ■         ■         ■         ■         ■         ■         ■         ■         ■         ■         ■         ■         ■         ■         ■         ■         ■         ■         ■         ■         ■         ■         ■         ■         ■         ■         ■         ■         ■         ■         ■         ■         ■         ■         ■         ■         ■         ■         ■         ■         ■         ■         ■         ■         ■         ■         ■         ■         ■         ■         ■         ■         ■         ■         ■         ■         ■         ■         ■         ■         ■         ■         ■         ■         ■         ■         ■         ■         ■         ■         ■         ■         ■         ■ <td< td=""><td></td><td></td></td<> |                                                                          |          |
|    | Copernic Agent Define Web D D Up C History Track 2 0 D Entervice                                                                                                    |                                                                          |          |
|    | Official ACP Date/Time: 21-dec-2006/10:07:22 AM                                                                                                    |                                                                          |          |
|    | Condition     Choose a Category Display All     Tender Status     AWARD                                                                                                    | Select Status:<br>" <b>Award</b> " or enter<br>the <b>Tender</b>         |          |
|    | • Tender Number                                                                                                    | Number                                                                   |          |
|    | Display Results                                                                                                    |                                                                          |          |
|    |                                                                                                    | Click Display<br>Results                                                 |          |
|    |                                                                                                    |                                                                          |          |
|    |                                                                                                    |                                                                          |          |

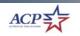

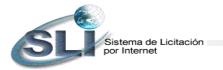

25

## Steps to access the Award Notice

| <b>.</b>                                                                                                    |                                                                                                    |                        | Act                                             | tivities                                   |                                                                     |                                                                                                    |                                                                                                    |                                                                                                    |                                                                                                  |    | Note                                             | 2     |
|----------------------------------------------------------------------------------------------------|----------------------------------------------------------------------------------------------------|------------------------|-------------------------------------------------|--------------------------------------------|---------------------------------------------------------------------|----------------------------------------------------------------------------------------------------|----------------------------------------------------------------------------------------------------|----------------------------------------------------------------------------------------------------|--------------------------------------------------------------------------------------------------|----|--------------------------------------------------|-------|
| Click a                                                                                                    | a <b>Tender Num</b>                                                                                                    | ber.                   |                                                 |                                            |                                                                     |                                                                                                    |                                                                                                    |                                                                                                    |                                                                                                  |    |                                                  |       |
|                                                                                                    |                                                                                                    |                        |                                                 |                                            |                                                                     |                                                                                                    | 1001000                                                                                                    |                                                                                                    |                                                                                                  |    |                                                  |       |
| 3 Back • 🕥                                                                                                    |                                                                                                    | iavorkes 🚱 💈           |                                                 |                                            |                                                                     |                                                                                                    |                                                                                                    |                                                                                                    |                                                                                                  |    |                                                  |       |
| pernic Agent                                                                                                    | Search Web - 5                                                                                                    |                        | y Yahool 🤯 HotJobs — 🛔<br>🕙 History 📓 Track 🛛 🗶 |                                            |                                                                     | 💙 Personals - [                                                                                               | Sign In 🕞                                                                                                    |                                                                                                    |                                                                                                  |    |                                                  |       |
| CI.                                                                                                    | Tender Online ACP                                                                                                    |                        | ALL A                                           |                                            |                                                                     |                                                                                                    |                                                                                                    |                                                                                                    |                                                                                                  |    |                                                  |       |
| SU                                                                                                    | Tender Online ACP                                                                                                    | (1.10)                 | Of                                              | ficial ACP Date                            | /Time: 31-ian-                                                      | 2007/03:25:1                                                                                                  | 0 PM                                                                                                    |                                                                                                    |                                                                                                  |    |                                                  |       |
| Status: Awar                                                                                                    | d                                                                                                    |                        |                                                 |                                            |                                                                     |                                                                                                    |                                                                                                    |                                                                                                    |                                                                                                  |    |                                                  |       |
| Tender<br>Number                                                                                                    | General Description                                                                                                    | Due<br>Date/Time       | Purchase Office                                 | Buyer                                      | Date of Last<br>Revision                                            | Amendment<br>#                                                                                                | Type of<br>Tender                                                                                                  |                                                                                                    |                                                                                                  |    |                                                  |       |
| 64918                                                                                                    | PRUEBA CATEGORIA                                                                                                    |                        | ADM CONTRATOS                                   | DE OBALDIA<br>MARTINELLI,                  | 19-jan-2007                                                         |                                                                                                    | Pública<br>Presencial                                                                                              |                                                                                                    |                                                                                                  |    |                                                  |       |
| 64724                                                                                                    | PARTES PARA EL BANCO DE<br>PRUEBA HIDRAULICO.<br>ENMIENDA NO. 1: PARA<br>CAMBIAR LA FECHA DE<br>ENTREGA DE 10 DÍAS A 5<br>DÍAS CALENDARIO.                                                                                                    |                        | MRL-ESCLUSAS                                    | ARIAS,<br>HILDRED<br>LUCIA DE              | 11-jan-2007                                                         | 1                                                                                                    | Pública                                                                                                    |                                                                                                    |                                                                                                  |    |                                                  |       |
| 64732                                                                                                    | CENEFAS                                                                                                    | 15-jan-2007<br>10:00AM | IPIL MANT. Y<br>OBRAS CIV.                      | DICKSON<br>DODGE,<br>DAVID<br>ARTURO       | 11-jan-2007                                                         |                                                                                                    | Micro-<br>Compra                                                                                                   |                                                                                                    |                                                                                                  |    |                                                  |       |
| <u>61490</u>                                                                                                    | COR-COPIADO RÁPIDO                                                                                                    | 01-nov-2006<br>10:00AM | ADM CONTRATOS                                   | CASTILLERO<br>CALVO,<br>MYRNA<br>ISABEL    | 15-dec-2006                                                         |                                                                                                    | Negociada                                                                                                    |                                                                                                    |                                                                                                  |    |                                                  |       |
| <u>59218</u>                                                                                                    | TREN DE RODILLO Y PLATOS<br>DE RODADURA                                                                                                    | 04-sep-2006<br>02:00PM | ADM CONTRATOS<br>2                              | ATHERLEY<br>GRIFFIN,<br>ROLANDO<br>ANTONIO | 15-dec-2006                                                         |                                                                                                    | Negociada                                                                                                    |                                                                                                    |                                                                                                  |    |                                                  |       |
| )                                                                                                    |                                                                                                    |                        |                                                 | nn eenher salaraad                         |                                                                     |                                                                                                    | ick a T<br>umber                                                                                                   |                                                                                                    |                                                                                                  |    |                                                  |       |
|                                                                                                    | ELI lists the pure<br>act if you wish                                                                                                    |                        |                                                 |                                            |                                                                     | the ter                                                                                                    | umber<br>nder.                                                                                                    | Click: I                                                                                                    | Bid                                                                                              |    | The correspo<br>contracting of<br>name is displa | fice  |
| Abstr                                                                                                    | act if you wish                                                                                                    |                        |                                                 |                                            |                                                                     | the ter                                                                                                    | umber<br>nder.                                                                                                    | Click: I                                                                                                    | Bid                                                                                              |    | contracting of                                   | ficer |
| Abstr                                                                                                    | act if you wish                                                                                                    | to view                |                                                 | wise co                                    |                                                                     | the ter<br>with s                                                                                             | umber<br>nder.<br>step #                                                                                           | Click: I<br>6.                                                                                                    | Bid                                                                                              |    | contracting of                                   | ficer |
| Abstr                                                                                                    | rder Online<br>System<br>rders Awarded in the Proce<br>der Number: 62637<br>cription: HAND TOOLS<br>23-nov-2006<br>2:00PM                                                                                                    | to view                |                                                 | Wise co                                    | ACP Date/T<br>andment 1<br>Purchase O<br>B                          | the ter<br>with s<br>ime: 21-dee<br>uyer: VELAS<br>VANE:<br>Mail: AVEL                                        | umber<br>nder.<br>step #<br>c-2006/10:4<br>Te<br>sco smith,<br>sa<br>sco gapan                                     | Click: I<br>6.<br>9:45 AM<br>nder: Públic<br>Award<br>A 5                                                            |                                                                                                  |    | contracting of                                   | ficer |
| Abstr                                                                                                    | Tender Online ACP System<br>Trader Online ACP System<br>rders Awarded in the Proce<br>der Number: 62637<br>cription: HAND TOOLS<br>23-nov-2006<br>2.00PM<br>Proter Award<br>pate                                                                                                    | to view                |                                                 | Wise co                                    | ACP Date/T<br>endment: 1<br>Purchase O<br>E-<br>Contra              | the ter<br>with s<br>ime: 21-dee<br>ffice: INVEN<br>uyer: VELAS                                               | umber<br>nder.<br>step #<br>c-2006/10:4<br>Te<br>sco smith,<br>sa<br>sco gapan                                     | Click: I<br>6.<br>9:45 AM<br>nder: Públic<br>Award<br>A 5<br>ALIDA                                                   | <b>a</b>                                                                                         |    | contracting of                                   | ficer |
| Abstr                                                                                                    | Tender Online<br>System  Tenders Awarded in the Proces  der Number: 62637 cription: HAND TOOLS 23-nov-2006 2:00PM  Cription: HAND TOOLS 23-nov-2006 2:00PM  Cription: Award Date  06-dec-2006 PLOMEF                                                                                                    | to view                | w it, other                                     | Official<br>Ame<br>ESA) MCKIN              | ACP Date/T<br>endment: 1<br>Purchase O<br>E-<br>Contra              | the ter<br>with s<br>ime: 21-dec<br>file: INVEN<br>uver: VELA:<br>VANE:<br>Mail: AVEL/<br>ting Office<br>ACP) | umber<br>nder. (<br>step #<br>c-2006/10:4<br>Te<br>trario are<br>sco smith,<br>sa<br>asco@pair<br>r<br>A Pamela    | Click: I<br>6.<br>9:45 AM<br>nder: Públic<br>Award<br>A 5<br>ALDA<br>icanal.CO                                       |                                                                                                  |    | contracting of                                   | ficer |
| Abstr<br>Vurchase Or<br>vurchase Or<br>vurchase Or | act if you wish<br>Tender Online<br>ACP<br>rders Awarded in the Proce<br>der Number: 62637<br>cription: HAND TOOLS<br>23-nov-2006<br>2:00PM<br>Cription: HAND TOOLS<br>23-nov-2006<br>2:00PM<br>Cription: HAND TOOLS<br>23-nov-2006<br>2:00PM<br>Cription: HAND TOOLS<br>23-nov-2006<br>2:00PM<br>Cription: HAND TOOLS<br>23-nov-2006<br>2:00PM<br>Cription: HAND TOOLS<br>2:00PM<br>Cription: HAND TOOLS<br>2:00PM<br>Cription: HAND TOOLS<br>2:00PM<br>Cription: HAND TOOLS<br>2:00PM<br>Cription: HAND TOOLS<br>2:00PM<br>Cription: HAND TOOLS<br>2:00PM<br>Cription: HAND TOOLS<br>2:00PM<br>Cription: HAND TOOLS<br>Cription: HAND TOOLS<br>2:00PM<br>Cription: HAND TOOLS<br>Cription: HAND TOOLS<br>Cription: HAND TO | to view                | w it, other                                     | Official<br>Ame<br>ESA) MCKIN              | ACP Date/T<br>andment: 1<br>Purchase O<br>B<br>E-<br>Contra         | the ter<br>with s<br>ime: 21-dec<br>file: INVEN<br>uver: VELA:<br>VANE:<br>Mail: AVEL/<br>ting Office<br>ACP) | umber<br>nder. (<br>step #<br>c-2006/10:4<br>Te<br>trario are<br>sco smith,<br>sa<br>asco@pair<br>r<br>A Pamela    | Click: I<br>6.<br>9:45 AM<br>nder: Públic<br>Award<br>A 5<br>ALDA<br>ICANAL COI<br>Amount (\$<br>1,130.0             |                                                                                                  |    | contracting of                                   | ficer |
| Abstr<br>wurchase Or<br>wurchase Or | act if you wish<br>Tender Online<br>ACP<br>rders Awarded in the Proce<br>der Number: 62637<br>cription: HAND TOOLS<br>23-nov-2006<br>2:00PM<br>Cription: HAND TOOLS<br>23-nov-2006<br>2:00PM<br>Cription: HAND TOOLS<br>23-nov-2006<br>2:00PM<br>Cription: HAND TOOLS<br>23-nov-2006<br>2:00PM<br>Cription: HAND TOOLS<br>23-nov-2006<br>2:00PM<br>Cription: HAND TOOLS<br>2:00PM<br>Cription: HAND TOOLS<br>2:00PM<br>Cription: HAND TOOLS<br>2:00PM<br>Cription: HAND TOOLS<br>2:00PM<br>Cription: HAND TOOLS<br>2:00PM<br>Cription: HAND TOOLS<br>2:00PM<br>Cription: HAND TOOLS<br>2:00PM<br>Cription: HAND TOOLS<br>Cription: HAND TOOLS<br>2:00PM<br>Cription: HAND TOOLS<br>Cription: HAND TOOLS<br>Cription: HAND TO | to view                | w it, other                                     | Official<br>Ame<br>ESA) MCKIN              | ACP Date/T<br>andment: 1<br>Purchase O<br>B<br>E-<br>Contra         | the ter<br>with s<br>ime: 21-dec<br>file: INVEN<br>uver: VELA:<br>VANE:<br>Mail: AVEL/<br>ting Office<br>ACP) | umber<br>nder.<br>step #<br>c-2006/10:4<br>Te<br>trano are<br>sco smith,<br>asco apan<br>r<br>a Pamela<br>a Pamela | Click: I<br>6.<br>9:45 AM<br>nder: Públic<br>Award<br>A 5<br>ALIDA<br>ICANAL COI<br>Amount (\$<br>1,130.0<br>4,010.5 | a<br>a<br>b<br>b<br>b<br>b<br>b<br>b<br>b<br>b<br>b<br>b<br>b<br>b<br>b<br>b<br>b<br>b<br>b<br>b |    | contracting of                                   | ficer |
| Abstr<br>wurchase Or<br>wurchase Or | ACP         System       ACP         Inder Online       ACP         Inder State       ACP         Inder State       ACP         Inder State       ACP         Inder State       ACP         Inder State       ACP         Inder State       ACP         Inder State       Across and and and and and and and and and and                                                                                                    | to view                | w it, other                                     | Official<br>Ame<br>ESA) MCKIN<br>MCKIN     | ACP Date/T<br>endment 1<br>Purchase O<br>B<br>Contra<br>NNON CASTIL | the ter<br>with s<br>ime: 21-dec<br>file: INVEN<br>uver: VELA:<br>VANE:<br>Mail: AVEL/<br>ting Office<br>ACP) | umber<br>nder.<br>step #<br>c-2006/10:4<br>Te<br>trano are<br>sco smith,<br>asco apan<br>r<br>a Pamela<br>a Pamela | Click: I<br>6.<br>9:45 AM<br>nder: Públic<br>Award<br>A 5<br>ALDA<br>ICANAL COI<br>Amount (\$<br>1,130.0             | a<br>a<br>b<br>b<br>b<br>b<br>b<br>b<br>b<br>b<br>b<br>b<br>b<br>b<br>b<br>b<br>b<br>b<br>b<br>b | ct | contracting of                                   | ficer |

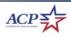

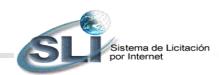

Steps to access the Award Notice

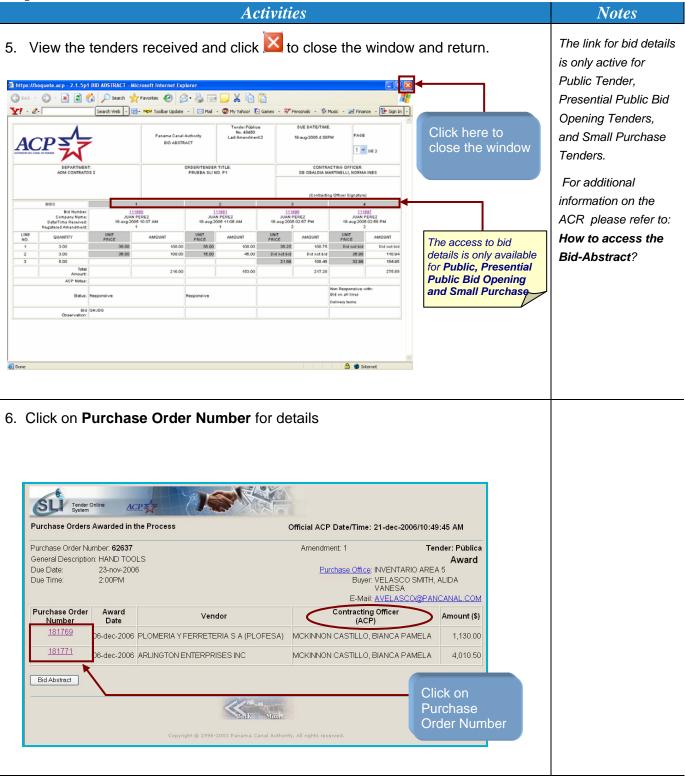

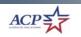

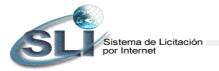

# Steps to access the Award Notice

|                                                                                                    |                                                                                                    | Activ                                                                                    | rities                   | 5                      |                 |             | Note |
|----------------------------------------------------------------------------------------------------|----------------------------------------------------------------------------------------------------|------------------------------------------------------------------------------------------|--------------------------|------------------------|-----------------|-------------|------|
| Details of the p                                                                                                    | urchase ord                                                                                                    | er are s                                                                                 | how                      | 'n                     |                 |             |      |
| SU Tender Online ACP                                                                                                    |                                                                                                    | Officia                                                                                  |                          | e/Time: 2              | 1-dec-2006/10;5 | 56-22 AM    |      |
| Purchase Order IAP-181771-32<br>Award Date: 06-dec-2006<br>Contract Amount: 4,010-50<br>Status: OPEN<br>Tender Number: 62837<br>Datagenetic Status: OPEN<br>Bayer: MCKINNON C/<br>Darthase. Office: INVENTARIO A | ASTILLO, BIANCA PAMELA<br>ASTILLO, BIANCA PAMELA                                                                       | Vendor<br>ARLINGTON EN<br>P O BOX 1195<br>HOLLYWOOD,FI<br>United States<br>Vendor Number | ITERPRIS                 | ES INC                 |                 |             |      |
| General Description: HAND TOOL<br>Category. METALWORK                                                                                                    |                                                                                                    |                                                                                          |                          |                        |                 |             |      |
| Terms:<br>Payment Neto 30 dias<br>Freight Pagado por Contratista<br>Delivery DDU PANAMA<br>Shipment<br>Instructions, Terms & Conditions                                                                          | Ship To:<br>AUTORIDAD DEL CANAL I<br>MROW-I, AREA DE RECIB-<br>BLDG 652<br>COROZAL OESTE, CORO;<br>Republica de Panama | 0                                                                                        | CONTA<br>EDIFIC<br>PANAN | BILIDAD-<br>10 710, PL | ANTA BAJA       | NAMA        |      |
| Line                                                                                                    | Description                                                                                                    |                                                                                          |                          | Unit of<br>Measure     | Unit Price (\$) | Amount (\$) |      |
| 4 OP Item: TOO-HND-00019<br>1NV-BLADE, HACKSAW, 14<br>085-1840. OM. 6.<br>ADDITIONAL INFORMATION                                                                                                    | INCHES LONG, TEETH PER IN                                                                                              | CH 10. OLD S/N                                                                           | 219                      |                        | 3.50            | 766.50      |      |
| ACP Item: TOO-HND-00142                                                                                                    | BASTARD CUT, 12-INCHES LE                                                                                              | ENGTH. OLD SIN                                                                           | 1008                     | EACH                   | 3.00            | 3,024.00    |      |
| ACP Item: TOO-HND-00563<br>8 INV-BLADE JIGSAW 24-IN10                                                                                                    | G. #75-157. OLD S/N 135-2168                                                                                           | OM: 1.                                                                                   | 200                      | EACH                   | 1.10            | 220.00      |      |
| ADDITIONAL INFORMATION                                                                                                    |                                                                                                    |                                                                                          |                          |                        | Total Amount:   | 4,010.50    |      |
| ADDITIONAL INFORMATION                                                                                                    |                                                                                                    |                                                                                          |                          |                        |                 |             |      |

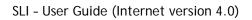

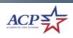